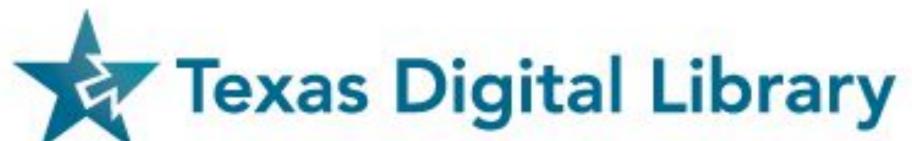

# OPEN JOURNAL SYSTEMS: A LOOK AT IMPACT AND INCREASED VISIBILITY

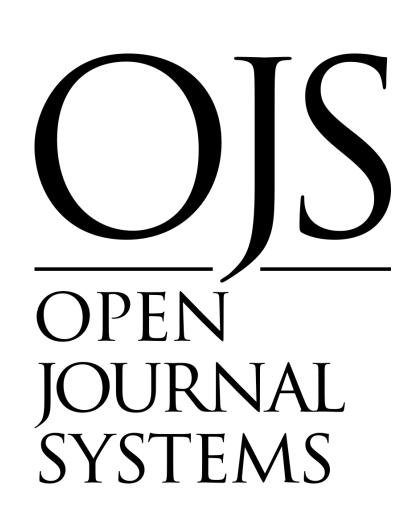

#### INTRODUCTION

Open Journal Systems (OJS) is an open-source publishing software for the management of open access, peer-reviewed academic journals, created and developed by the Public Knowledge Project. There are over 34,000 journals hosted in OJS around the world, including 75 journals hosted through the Texas Digital Library (TDL) OJS hosting service at member institutions.

#### Our aim:

- Show the relationship between TDL hosted OJS journals and their visibility to users
- Establish a baseline of data for TDL hosted journals for future studies
- Uncover important information on user interaction
- Better understand how to increase journal visibility and use in the future
- Identify action items for 2024

#### The persistent identifiers:

- Digital Object Identifiers (DOIs)
- International Standard Serial Numbers (ISSNs)
- Open Researcher and Contributor IDs (ORCIDs)

#### METHOD

#### Data collected:

- Subject matter
- Publishing Frequency
- Article downloads
- Abstract views
- Use of PIDs
- Indexing locations
- Use of keywords

All data was collected manually by visiting the public-facing journal sites, except for number of article downloads and abstract views, which had to be collected internally by generating custom reports.

Focus on

journals

published in

*2022* 

Upon collection of these custom reports, we found that we did not have enough data to run a correlation analysis. We will continue to collect data to understand:

- relationship between article views and use of PIDs
- relationship between article downloads and use of PIDS
- relationship between indexed-in location and abstract views
- relationship between indexed-in location and article views

### FINDINGS

#### 28 journals published in 2022, by 10 organizations

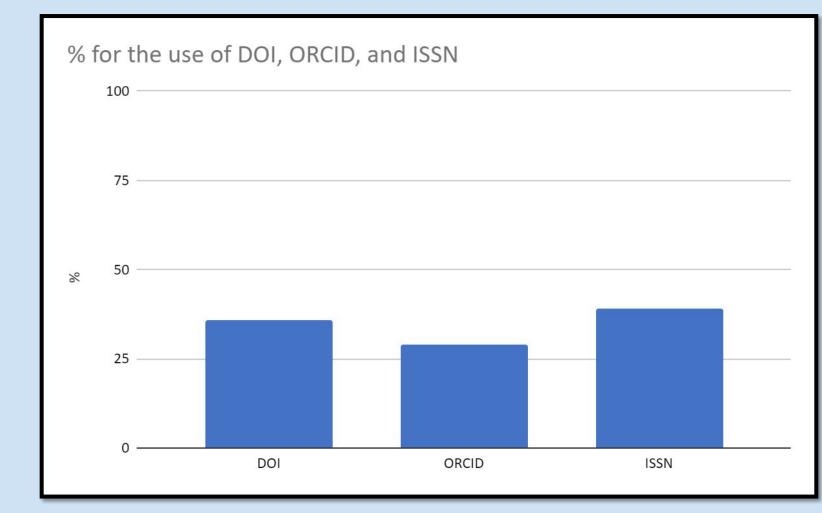

#### Use of PIDs:

- 10/28 DOI = **36**%
- 8/28 ORCID = **29**%
- 11/28 ISSN = **39%**
- 1 journal has DOI, ORCID, ISSN

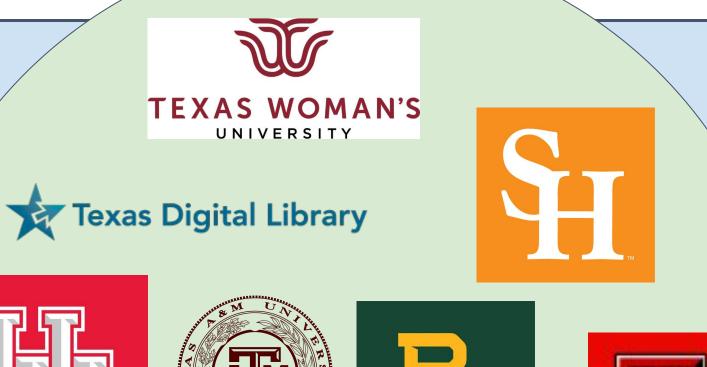

**UTRGV** 

TEXAS STATE

UNIVERSITY

TEXAS A&M UNIVERSITY CORPUS CHRISTI

# RECOMMENDATIONS & NEXT STEPS

## Academic Search Engine Optimization (ASEO)<sup>1</sup>:

wording of title and abstract, choice of keywords and the provision of rich metadata

#### Marketing & Promotion<sup>2</sup>:

- Utilize professional networks
- Broader link distribution
- Assurance of quality
- Submission to major search engines for indexing
- Cataloging in consortium member library
- Appropriate backlinking

#### Indexed in:

- 100% Google Scholar
- **21.43**% DOAJ

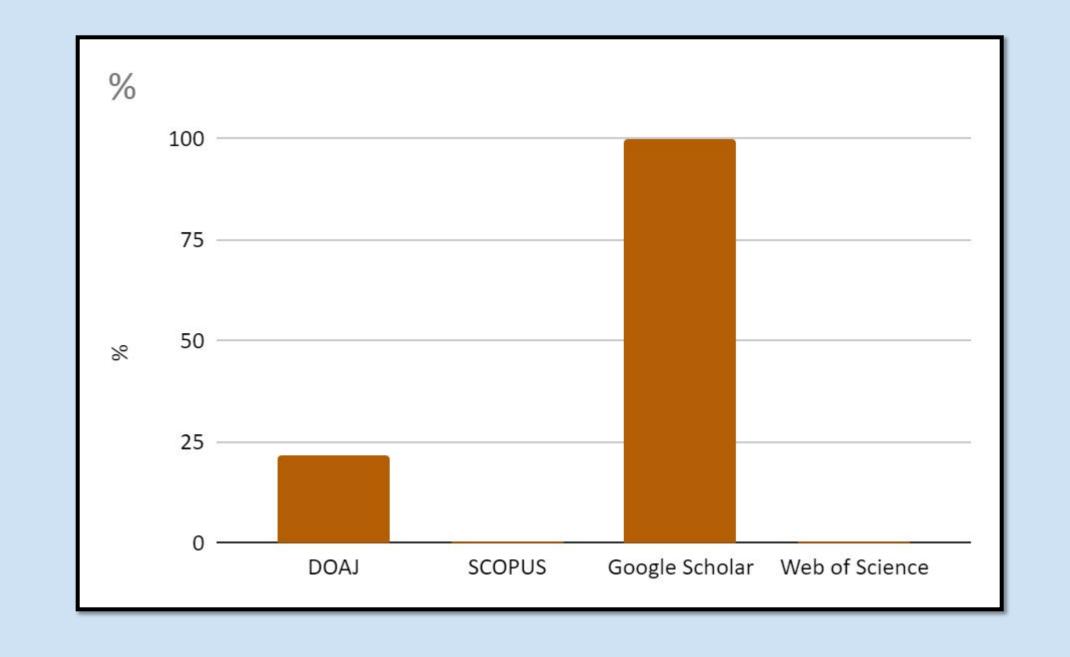

#### Enabling OJS Features:

- DataCite Export/Registration Plugin
   -or-
- CrossRef XML Export Plugin
- CrossRef Reference Linking
- ORCID Profile Plugin
- Enable: Keywords, References
- Distribution: Search Indexing:
   Description, Custom Tags

# Use of keywords inconsistent 35.7% yes 32.1% no 32.1%

#### Use of Keywords:

- 35.7% Inconsistent\*
- 32.1% Consistent
- 32.1% None

\*inconsistent use was determined to mean a number ranging greater than +/- 1

"Getting your journal recognized and read is critical for its success"<sup>2</sup>

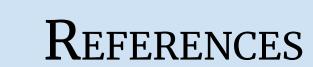

<sup>1</sup>Schilhan, L., Kaier, C., & Lackner, K. (2021). Increasing visibility and discoverability of scholarly publications with academic search engine optimization. *Insights: The UKSG Journal*, 34(1),6. https://doi.org/10.1629/uksg.534

<sup>2</sup>Texas Digital Library. (2022, February 21) *Setting Up an Open Access Journal*. https://texasdigitallibrary.atlassian.net/wiki/spaces/OAJ/pages/2986541106/Setting+Up+an+Open+Access+Journal

CONTACT US

Please send inquiries to Kristin Van Diest at kvandiest@txstate.edu

This poster was created with the support of the Texas Digital Library Open Journal Systems User Group